# Prova scritta dell'esame di Compilatori / Linguaggi & Compilatori Appello del 12 settembre 2012

## ESERCIZIO 1

Si consideri la grammatica acontestuale  $G = (V, T, P, S)$  dove  $V = \{S, X, Y\}$ ,  $T = \{0, 1,$ 2} e *P* contiene le produzioni

 $S \rightarrow XYZ \mid 0$   $Y \rightarrow 1 \mid \varepsilon$   $X \rightarrow Y \mid 2$ 

(1.1) Dimostrare che la stringa 0 è una frase ambigua di **G**.

(1.2) Dopo aver costruito la tabella di controllo per l'analisi a discesa ricorsiva, verificare che la stringa 0 è una frase di **G**.

(1.3) Trovare una grammatica acontestuale **C** equivalente a **G** in forma normale di Chomsky. Verificare con l'algoritmo CYK che la stringa 0 è una frase non ambigua di **C**.

## ESERCIZIO 2

Si consideri la grammatica acontestuale  $G = (V, T, P, S)$  dove

 $V = \{S, L\}$   $T = \{a, , , , , , \}$   $P = \{S \rightarrow (L) | a, L \rightarrow S | L, S\}$ 

Dopo aver costruito l'automa delle preformule e la tabella delle azioni, verificare con la procedura di riduzione che la stringa a è una frase di **G**.

### *Soluzione*

#### ESERCIZIO 1

(1.1) Le due derivazioni (S, 0) e (S, XYS, YYS, YS, S, 0) hanno distinti alberi di derivazione.

(1.2) Durante l'analisi a discesa ricorsiva della stringa 0, possiamo subito applicare la produzione  $S \rightarrow 0$  oppure  $S \rightarrow XYZ$ . Nel primo caso, abbiamo finito; nel secondo, dovremo applicare prima la produzione X → Y, poi due volte la produzione Y → ε e infine la produzione  $S \rightarrow 0$ .

| variabile |        |            |            |  |
|-----------|--------|------------|------------|--|
| S         | 0, XYS | <b>XYS</b> | <b>XYS</b> |  |
|           |        |            |            |  |
|           |        | ε          |            |  |

**Tabella di controllo**

(1.3) La grammatica **C** contiene le produzioni

 $S \rightarrow XS$  | YS | ZS | 0  $Z \rightarrow XY$  $X \rightarrow 1$  | 2  $Y \rightarrow 1$ 

# ESERCIZIO 2

 $S' \rightarrow S#$  $S \rightarrow (L)$  $S \rightarrow a$  $L \rightarrow S$  $\texttt{L} \to \texttt{L}$  ,  $\texttt{S}$ 

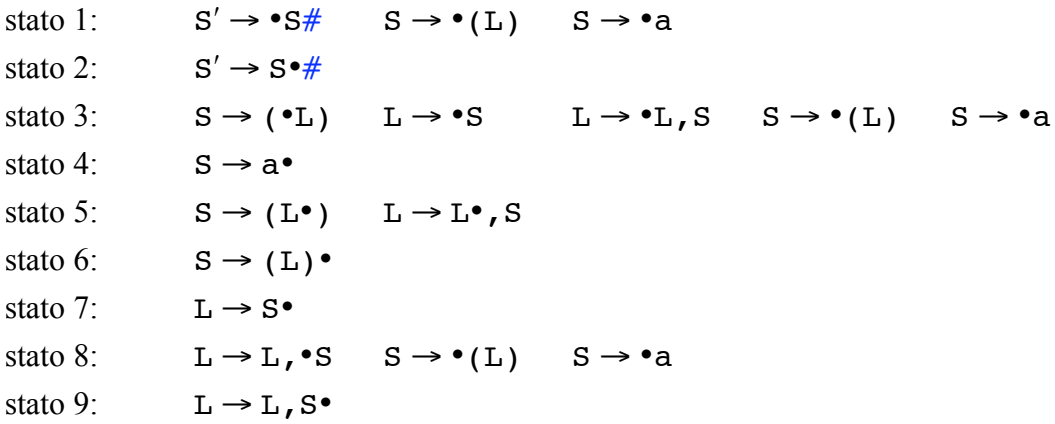

#### **Tabella delle transizioni**

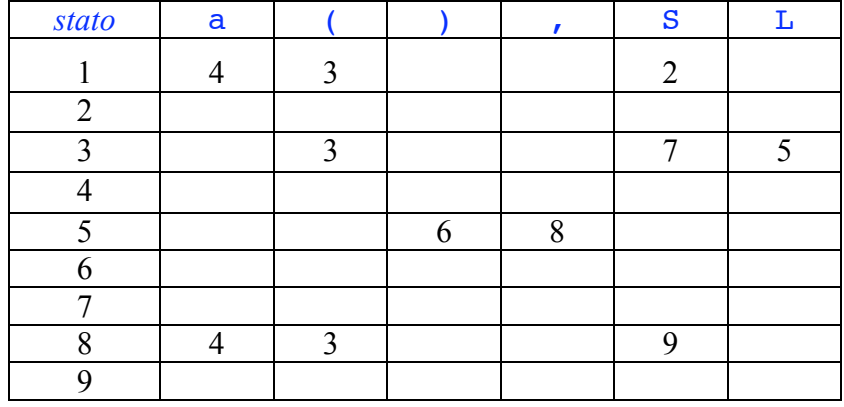

# **Tabella di controllo (da verificare)**

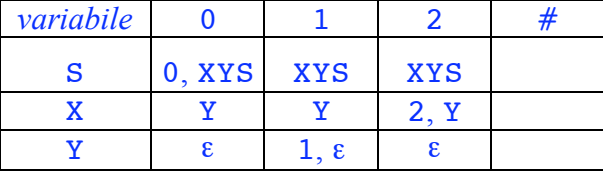